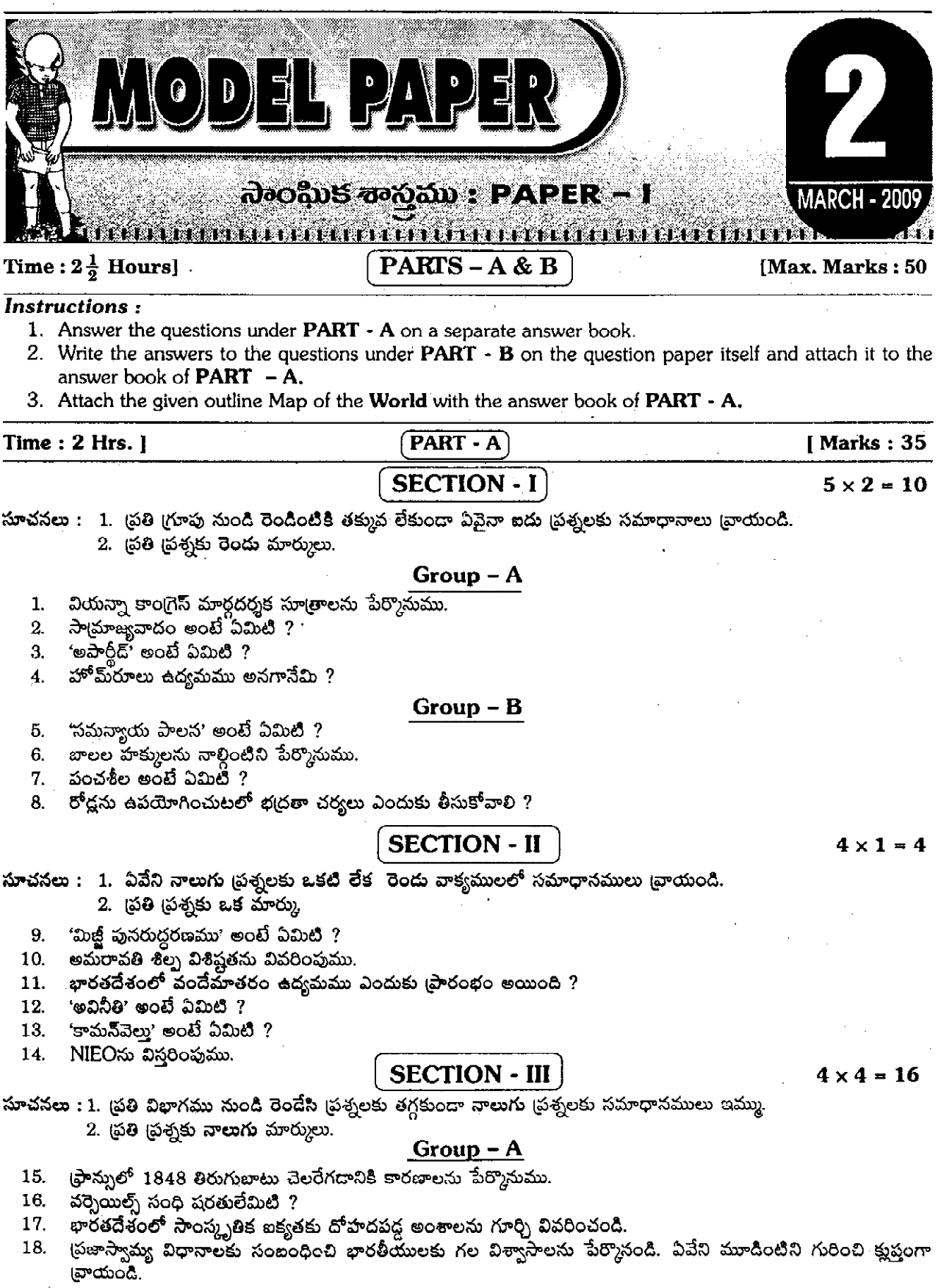

2009 March Public Examination Paper

 $\ddot{\phantom{a}}$ 

 $\hat{\mathcal{L}}$ 

 $\bar{z}$ 

 $\ddot{\phantom{0}}$ 

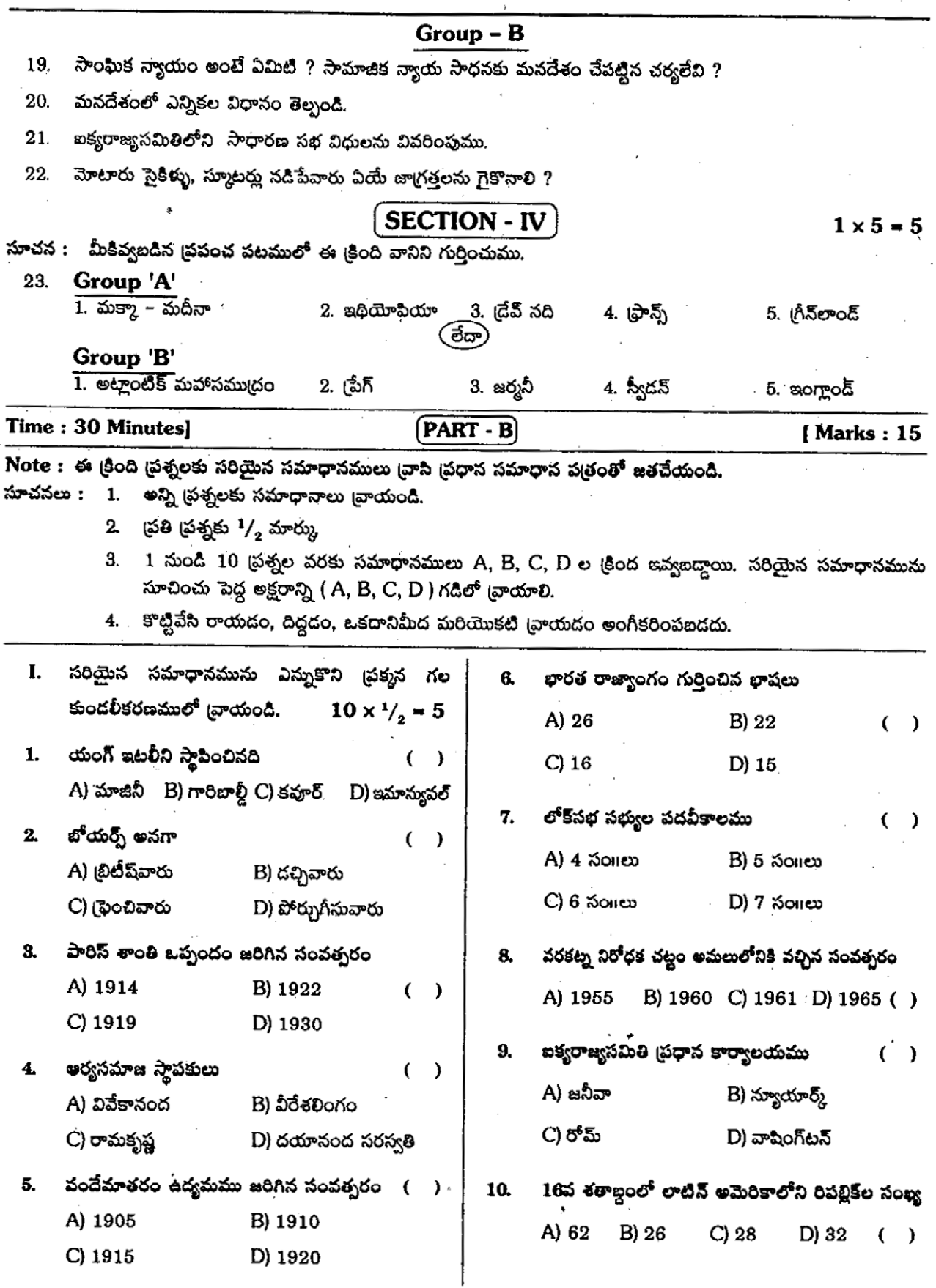

 $\overline{13}$ 

 $\hat{r}$  .

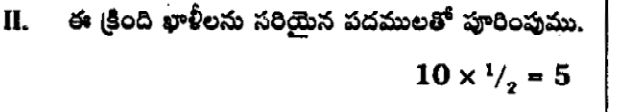

లీప్జిగ్ యుద్ధమును ............ అని కూడా అంటారు.  $11.$ 

- లెనిన్ అసలు పేరు ............... 12.
- 13. ......... సంవత్సరమున క్విట్ ఇండియా ఉద్యమము ్ర పారంభమైనది.
- కనిప్కుని కాలంనాటి శిల్పమును ................ అంటారు. 14.
- ఈ క్రింది వానిని జతపరచుము. Ш.

 $21.$  భారతజాతీయ సైన్యము

i)

**GROUP - A** 

- $15.$  $UNESCO$  అనగా ..............
- ప్రభుత్వంతో మతమునకు సంబంధం లేని విధానమును 16. .............. అంటారు.
- ఎలక్తోరేట్ అనగా $\,\ldots\ldots\ldots\ldots\,$ 17.

**GROUP - B** 

A) 1905

- అంటరానితనమును నిరోధించు ప్రకరణ సెం. ............ 18.
- భారత్, చైనాల మధ్య గల సరిహద్దు రేఖ ................... 19.
- ఆంధ్రప్రదేశ్ సెకందరీ విద్యాశాఖ మంత్రి ......... 20.

 $10 \times \frac{1}{2} = 5$ 

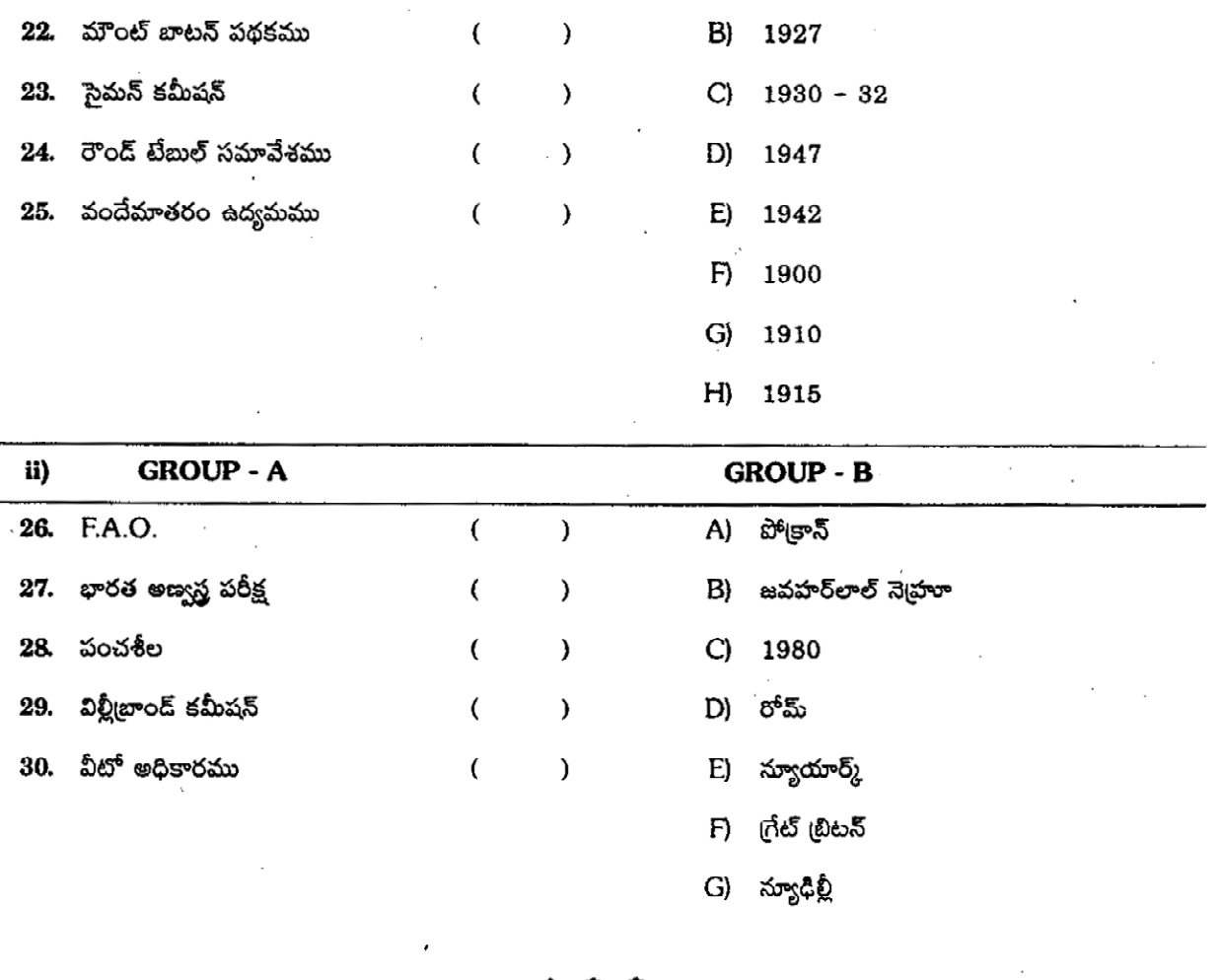

 $\overline{\mathcal{L}}$ 

 $\lambda$